## **Poistot-työkalu: tietokantatunnusten massapoisto Melindasta**

Työkalu oman paikalliskannan tietokantatunnusten (LOW-tagien) massapoistoon Melindasta löytyy osoitteesta [https://poistot.melinda.](https://poistot.melinda.kansalliskirjasto.fi/) [kansalliskirjasto.fi/](https://poistot.melinda.kansalliskirjasto.fi/) , ja sitä käytetään verkkoselaimella (Chrome on varmin vaihtoehto). Sisäänkirjautuminen tapahtuu Melinda-tunnuksilla.

Λ

 $\leftarrow$   $\rightarrow$ 

**Tiet** 

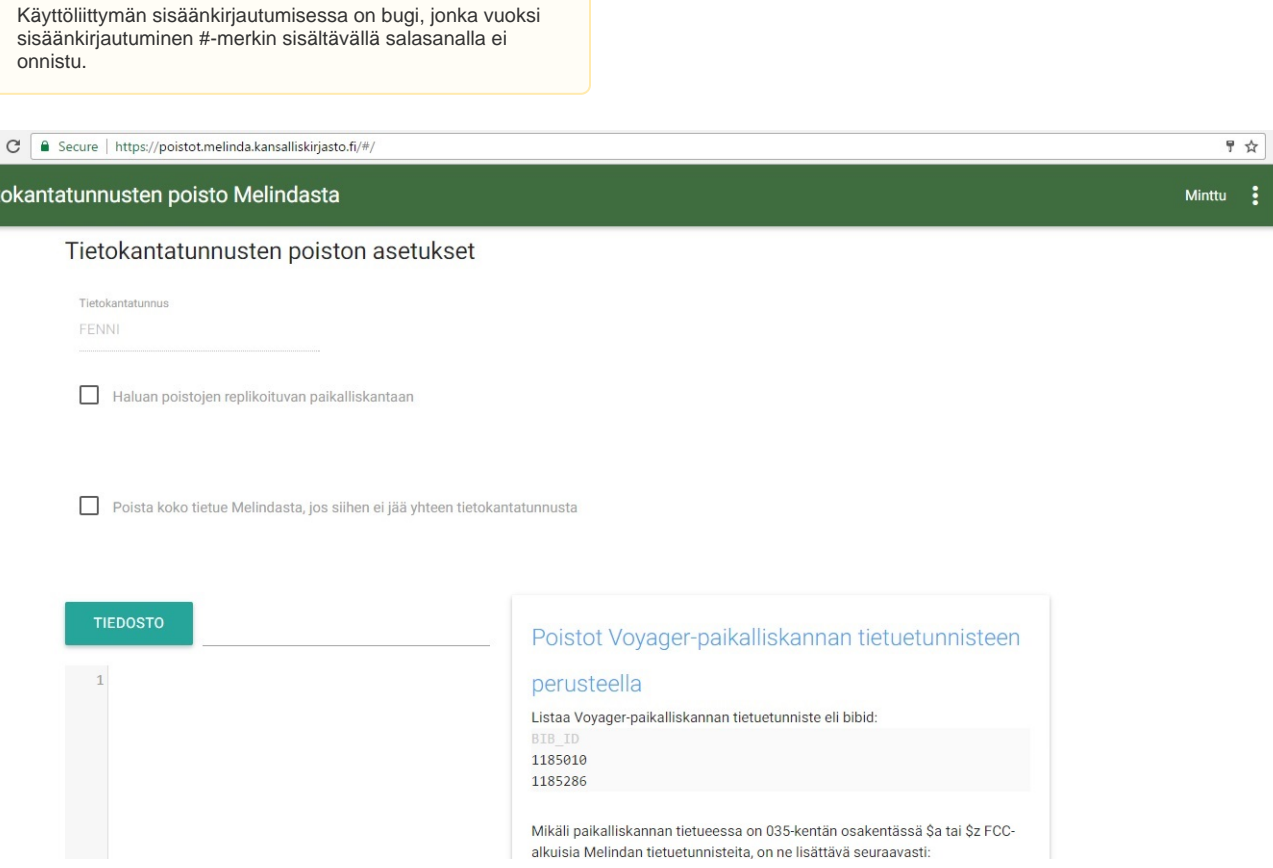

 $\vdots$ 

Työkalu poistaa oman tietokannan tietokantatunnuksen (LOW-tagin) käyttäjän listaamista Melinda-tietueista. Listattavat ID:t voivat olla joko (FI-MELINDA)-alkuisia Melinda-ID:itä tai koostua Voyagerpaikalliskannan tietueen bibid:stä ja mahdollisesta 035 \$a -osakentän FCC-alkuisesta Melinda-ID:tä. Työkalu tarkistaa, että listaus on järkevässä muodossa, ennen kuin se sallii sen lähettämisen palvelimelle. Tietuelistauksen voi halutessan syöttää työkalulle myös suoraan tekstitiedostosta.

Koha-kirjastojärjestelmän käyttäjille lisätietoja tarvittavista tietue-ID:istä löytyy sivulta [Poisto-ohje Koha-kirjastojärjestelmän käyttäjille.](https://www.kiwi.fi/pages/viewpage.action?pageId=111706316)

## $\left( \cdot \right)$ Tietuelistauksessa on virheitä

Seuraavat rivit pitää korjata ennenkuin listauksen voi lähettää: · Rivi 1: Rivi ei ole sallitussa muodossa Listauksessa on yhteensä 1 virhettä.

LÄHETÄ KÄSITELTÄVÄKSI

## Tietuelistaus on valmis lähetettäväksi

Saat raportin osoitteeseen minttu.hurme@helsinki.fi kun poistot on tehty. Olet lähettämässä 2 tietuetta käsiteltäväksi.

LÄHETÄ KÄSITELTÄVÄKSI

Käyttöliittymässä voi valita sen, yrittävätkö poistot replikoitua myös paikalliskantaan ja poistetaanko koko tietue Melindasta, jos siihen ei jää yhtään tietokantatunnusta

Jos poistojen halutaan replikoituvan paikalliskantaan, ei käsiteltävistä tietueista poisteta SID-kenttää, jotta replikointi voisi poistaa tietueen paikalliskannasta.

Kannattaa kuitenkin huomata, että poistettavaan paikalliskannan tietueeseen ei saa olla linkattuna mitään muuta tietoa paikalliskannassa - varasto-, hankinta- yms. tiedot estävät poiston.

Poistot Melindaan suoritetaan rauhalliseen tahtiin (n. 1 tietue / 10 sekuntia), mistä johten niitä voi tehdä myös virka-aikaan, kun Melindassa on muutakin toimintaa. Kun poistoajo on suoritettu valmiiksi, työkalu lähettää käyttäjän sähköpostiin raportin, jossa ovat poiston tulokset tietuekohtaisesti.